# **STARTUP-CHECK** Erfolgreich, sicher und

gesund starten!

# **So einfach werden Sie Mitglied bei der VBG**

Jedes Unternehmen (auch Ein-Personen-Unternehmen) ist Mitglied einer gesetzlichen Unfallversicherung. Nach der Gründung melden Sie Ihr Startup innerhalb einer Woche nach Eröffnung bei der Berufsgenossenschaft an, auch wenn noch keine versicherten Personen tätig sind.

**•** Melden Sie sich im Service-Center der VBG an: **[service.vbg.de/mitglied-werden](https://service.vbg.de/mitglied-werden )**

Sie erfahren von uns, ob die VBG oder eine andere Berufsgenossenschaft für Sie zuständig ist.

• Nach Erhalt des Begrüßungsschreibens der VBG füllen Sie die Unternehmenskarte (unten rechts) aus. Dann haben Sie Ihre VBG-Daten immer griffbereit bei sich.

# **Ihre Ansprechpersonen vor Ort**

Sie finden die für Sie zuständige Bezirksverwaltung, indem Sie unter **[www.vbg.de/standorte](https://www.vbg.de/standorte)** Ihre Postleitzahl eingeben.

# **Die Vorteile Ihrer Mitgliedschaft**

- Schutz vor Schadensersatzansprüchen Ihrer Beschäftigten im Fall eines Arbeitsunfalls oder einer Berufskrankheit
- Erstklassige Leistungen beim Versicherungsschutz
- Kostenfreie Beratung und Weiterbildungen rund um Sicherheit und Gesundheit bei der Arbeit

# **Absicherung ist kein Luxus, sondern clever!**

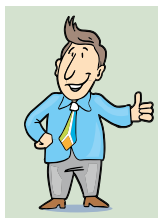

Als Unternehmerin und Unternehmer sind Sie persönlich bei der VBG nicht pflichtversichert. Die VBG bietet Ihnen deshalb die **[freiwillige](https://www.vbg.de/frw)  [Versicherung](https://www.vbg.de/frw)** an, damit auch Sie bei einem Arbeitsunfall oder bei einer Berufskrankheit gut abgesichert sind.

Damit sind auch Wege in direktem Zusammenhang mit Ihrer Arbeit inklusive Ihrer Dienstreisen ins Ausland mitversichert. Und wenn Ihnen im Job etwas passiert, helfen wir Ihnen, schnell wieder gesund zu werden. Übrigens: Die Ausgaben für eine freiwillige Versicherung sind steuerlich abzugsfähig.

• Melden Sie sich im Service-Center der VBG an: **[service.vbg.de](https://service.vbg.de)**

• Weiterführende Informationen: **[www.vbg.de/frw](http://www.vbg.de/frw)**

# **Von Beginn an sicher und gesund arbeiten**

Das Kernelement im modernen Arbeitsschutz ist das Beurteilen der Arbeitsbedingungen an den Arbeitsplätzen im Unternehmen, unter anderem durch das Ermitteln der Gefährdungen und Belastungen und das Festlegen wirkungsvoller Arbeitsschutzmaßnahmen (Gefährdungsbeurteilung). So gestalten Sie von Beginn an robuste und stabile Prozesse und Abläufe.

BG

Ihre gesetzliche **Unfallversicherung** 

Profitieren Sie von der Kompetenzzentren-Betreuung mit dem KPZ-Portal, um sich von Arbeitsschutzfachleuten kostenfrei betreuen zu lassen. Nutzen Sie dann die von Ihnen online erstellte Gefährdungsbeurteilung aktiv als Führungsinstrument.

**Kompetenzzentren-Betreuung mit dem KPZ-Portal**

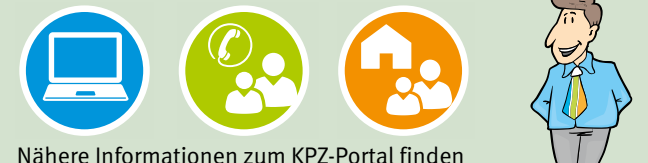

Nähere Informationen zum KPZ-Portal finden Sie unter **[kpz-portal.vbg.de](https://kpz-portal.vbg.de)**.

Für eine gute Basis starten Sie mit dem Durcharbeiten dieses STARTUP-CHECKs.

**•** Sind Sie in Ihrem Startup schon heute nicht mehr alleine tätig? Nutzen Sie das Angebot der VBG für kleine Unternehmen und registrieren Sie sich mit Ihrer Unternehmensnummer im KPZ-Portal. Sie werden Schritt für Schritt auf dem Weg hin zu Ihrer Gefährdungsbeurteilung begleitet. Ihre spezifischen Fragen rund um den Arbeitsschutz werden am Telefon und per E-Mail kostenfrei und fachkundig beantwortet.

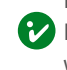

• Nutzen Sie für die Information Ihrer Beschäftigten die Unterweisungshilfen auf dem KPZ-Portal oder im Mediencenter der VBG unter **[www.vbg.de/medien-center](https://www.vbg.de/medien-center)**.

• Nehmen Sie gerne direkt Kontakt zu Ihrer Prävention auf. Wir beraten Sie telefonisch oder auch gerne vor Ort und nehmen uns Zeit für Sie – auch wenn Sie noch keine Beschäftigten haben.

#### **VBG**

Verwaltungs-Berufsgenossenschaft Massaquoipassage 1 | 22305 Hamburg

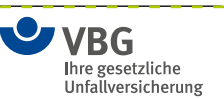

**[Wenn es um Sicherheit und](https://service.vbg.de)  [Gesundheit bei der Arbeit geht](https://service.vbg.de)  [– wir sind für Sie da!](https://service.vbg.de)**

**[Wir kümmern uns um Verletzte](https://service.vbg.de)  [und Erkrankte und sorgen für eine](https://service.vbg.de)  [bestmögliche Wiedereingliederung.](https://service.vbg.de)**

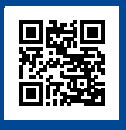

### **Die Auswahl der richtigen Räume**

Steht der Einzug in die ersten Unternehmensräume an? Es lohnt sich, die **Räume auch nach Arbeitsschutzkriterien auszuwählen** und sichere Nutzungsbedingungen auszuhandeln.

### • **Fluchtwege und Notausgänge**

- Sind die Notausgangstüren nach außen zu öffnen?
- Sind die Fluchtwege und Notausgänge ausreichend gekennzeichnet?

#### • **Sicherheitseinrichtungen**

Sind die bestehenden Sicherheitseinrichtungen wie Sicherheitsbeleuchtung, Brandmelde- und Feuerlöscheinrichtungen vorhanden, intakt und regelmäßig geprüft?

#### • **Verkehrswege**

- Sind die Verkehrswege ausreichend bemessen?
- Ist der Fußboden rutschhemmend, leicht zu reinigen und ohne Stolperstellen?
- Sind die Treppen sicher begehbar und verfügen sie über einen Handlauf?
- Bieten vorhandene Geländer einen ausreichenden Schutz gegen Absturz?
- Sind Glastüren und Glaswände bruchsicher/abgeschirmt und in Augenhöhe gekennzeichnet?

#### • **Beleuchtung, Klima, Sonnenschutz**

- Verfügen die Räume über eine direkte Sicht nach außen?
- Sind Maßnahmen gegen direkte Sonneneinstrahlung umgesetzt und ausreichend?
- Kann eine zuträgliche Raumtemperatur erreicht werden (im Büro mindestens 20 °C)?
- Ist die Beleuchtung ausreichend und gegebenenfalls eine Sicherheitsbeleuchtung vorhanden?

Weitere Informationen: [VBG-Fachwissen "Gesundheit im Büro"](https://www.vbg.de/gesundheit-buero)

# **Halten Sie sich mit uns auf dem Laufenden**

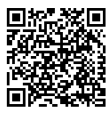

**Magazin** "Certo" Das VBG-Kundenmagazin

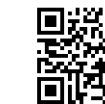

**[Das Seminar](https://www.vbg.de/seminare)[angebot der VBG](https://www.vbg.de/seminare)**

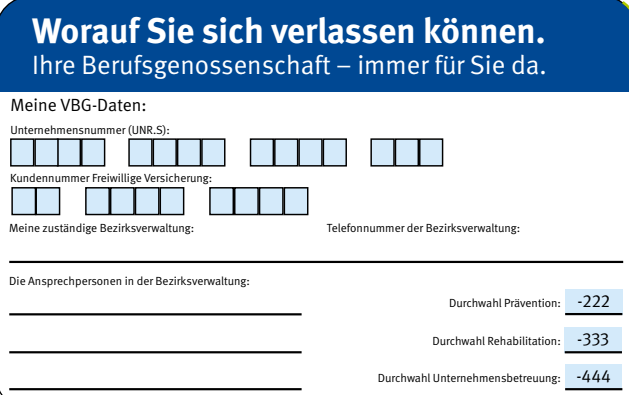

## **Richten Sie den eigenen Arbeitsplatz gut ein**

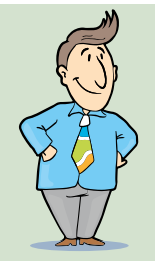

Ob kleines Büro oder Homeoffice: Sorgen Sie für eine gute Grundausstattung und damit für **ergonomisches Arbeiten**. So fällt es leichter, konzentriert, gesund und effizient zu arbeiten.

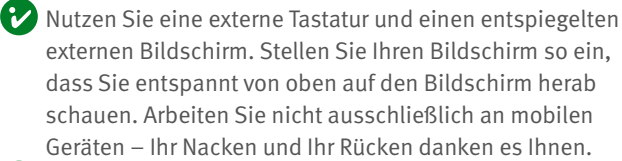

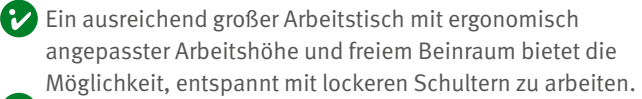

- Gönnen Sie sich einen ergonomischen Stuhl, den Sie nach Funktion und Komfort aussuchen. Die Rückenlehne sollte in allen Sitzpositionen unterstützen, Armlehnen sollten in der Höhe anpassbar sein.
- <sup>1</sup> Pausen und Entspannung sind wichtig für Gesundheit, Konzentration und exzellente Arbeitsergebnisse.

Weitere Informationen: **[www.vbg.de/homeoffice](http://www.vbg.de/homeoffice)**

# **Weitere verlässliche Quellen für Sie**

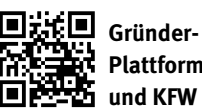

**[Plattform von BMWK](https://gruenderplattform.de)  [und KFW](https://gruenderplattform.de)**

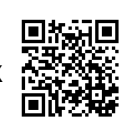

**[RKW](https://www.rkw-kompetenzzentrum.de)  [Kompetenz](https://www.rkw-kompetenzzentrum.de)[zentrum](https://www.rkw-kompetenzzentrum.de)**

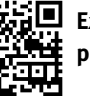

E**xistenzgründungs[portal des BMWK](https://www.existenzgruender.de)**

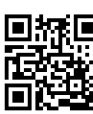

保**回** topeins, Magazin **[der DGUV für](https://topeins.dguv.de)  [Führungskräfte](https://topeins.dguv.de)**

#### Herausgeber:

#### 'BG Ihre gesetzliche Unfallversicherung

[www.vbg.de](https://www.vbg.de)

Massaquoipassage 1 22305 Hamburg Postanschrift: 22281 Hamburg Artikelnummer: 30-05-6323-3

#### Realisation:

Jedermann-Verlag GmbH [www.jedermann.de](https://www.jedermann.de)

#### Bildnachweis:

Pasko Maksim/stock.adobe.com Version 1.1 Stand Oktober 2023

Der Bezug dieser Informationsschrift ist für Mitgliedsunternehmen der VBG im Mitgliedsbeitrag enthalten.